### **Aktuariell diskontiertes Überleben aus webbasierten Rohdatenbanken**

Alexander Wagner, Karl J. Krobot MSD SHARP & DOHME GMBH Lindenplatz 1 85540 Haar bei München alexander\_wagner@msd.de

#### **Zusammenfassung**

Hintergrund und Zielsetzung: In der demographischen, gesellschaftspolitischen und gesundheitsökonomischen Forschung nimmt die vergangene, aktuelle oder zukünftige Mortalität eine zentrale Rolle ein. Für viele Fragestellungen ist Lebenserwartung krankheitsfrei zu schätzen, bereits auf der Ebene der Sterbetafel zu diskontieren [1] oder mit Konfidenzintervallen zu versehen [2]. Diese Berechungen sind komplex, so dass wir ein System entwickelten, welches auf webbasierte Rohdaten zugreift, diese einliest, zusammenführt, analysiert und die Ergebnisse vollautomatisch in Echtzeit ausgibt. Wir präsentieren das System am Beispiel schlaganfallfreien Überlebens basierend auf online-Datenbanken des Robert-Koch-Instituts [3] und des Statistischen Bundesamtes [4].

**Schlüsselwörter:** Sterbetafel, SAS, AutoIt, MS-PowerPoint, OWC11.SpreadSheet, OWC11.ChartSpace

### **1 Material und Methoden**

Das System wurde mit SAS 9.2 [5], AutoIt 3.3.0 [6], MS-Office Web Komponenten [7,8] unter Windows XP realisiert. AutoIt greift auf die webbasierten Rohdaten zu und liest diese ein. Temporäre Dateien (in xls-, csv-, html-, txt-Format) werden mit Hilfe von SAS integriert und analysiert. Die Präsentation der SAS-Ausgabeergebnisse in MS-PowerPoint erfolgt sodann dynamisch und multifunktional. Für diesen Zweck verwenden wir die MS-Office Web Komponenten OWC11.SpreadSheet und OWC11.GraphSpace [7].

### **2 Systemkomponenten und Arbeitsphasen**

Informationsressourcen des Systems sind webbasierte Datenbanken der Bundesgesundheitsberichtserstattung [3] und des statistischen Bundesamtes (DESTATIS) [4]. Methodengrundlage sind Sterbetafeln [2] sowie das aktuarielle Diskontieren [1].

Die drei Phasen des Systems werden nachfolgend besprochen.

### **3 Phase I. Datengewinnung aus den Internetquellen und Aufbau der Datenbank**

Die Datengewinnung aus dem Internet wird mit Hilfe von AutoIt realisiert. Die Datenbank wird unter SAS aufgebaut und gepflegt (Abb. 1).

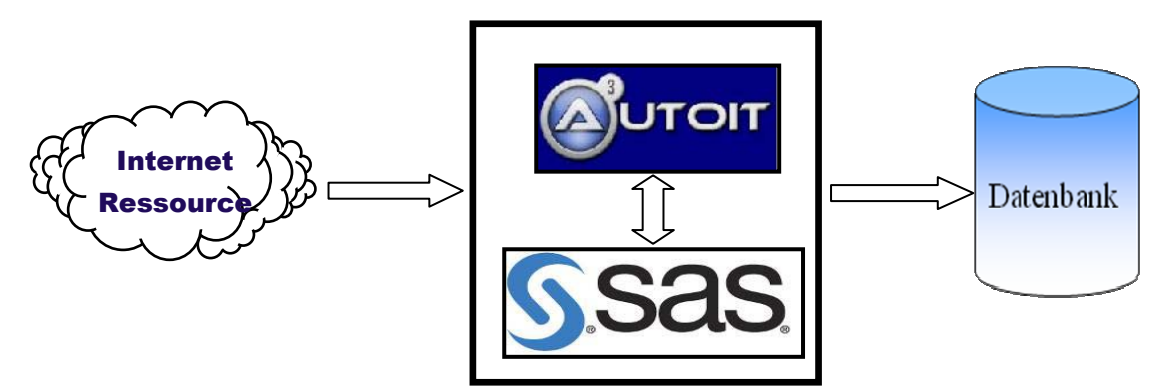

**Abbildung 1:** Schema der Datengewinnung und der Datenbankaufbau

Unten findet man ein Fragment des Codes des Autoit-Programms. Dieses Programm baut einen Datenzugriff zur webbasierten Rohdatenbank der Gesundheitsberichtserstattung des Bundes auf.

```
#include <GUIConstants.au3> 
#include <GUIConstantsEx.au3> 
#include <WindowsConstants.au3> 
#include <StaticConstants.au3> 
#include <IE.au3> 
Navi() 
While 1 
WEnd 
Func Navi() 
$oIE = ObjCreate("Shell.Explorer.2") 
$oIE.navigate ("about:blank") 
_IENavigate($oIE, "http://www.gbe-bund.de") 
_IELinkClickByText($oIE, "Gesundheitliche Lage") 
SLEEP(500) 
IELinkClickByIndex ($oIE, 38)
SLEEP(500) 
IELinkClickByIndex ($oIE, 38)
SLEEP(1500) 
_IELinkClickByIndex ($oIE, 84) 
SLEEP(1500) 
_IELinkClickByIndex ($oIE, 50) 
SLEEP(2500) 
_IELinkClickByIndex ($oIE, 51) 
SLEEP(2500)
```

```
IELinkClickByIndex ($oIE, 52)
SLEEP(2500) 
_IENavigate($oIE, "http://www.gbe-bund.de/oowa921- 
install/servlet/oowa/aw92/WS0100/_XWD_PROC?_XWD_2/1/XWD_CUBE.DRILL/_
XWD_32/D.000/3722") 
SLEEP(2500) 
_IENavigate($oIE, "http://www.gbe-bund.de/oowa921- 
install/servlet/oowa/aw92/WS0100/_XWD_PROC?_XWD_2/1/xs_set_xs_werte_
jn/D.000/yes") 
SLEEP(2500) 
....................................................................
.................................................................... 
Mehere AutoIt-Programmzeilen 
....................................................................
.................................................................... 
EndFunc
```
Abbildung 2 stellt das Hauptmenü des Informationssystems der Gesundheitsberichtserstattung des Bundes dar. Abb. 3 gibt die Ad-hoc-Tabelle "Sterbefälle je 100 Einwohner (ab 1988)" der webbasierten Datenbank wieder. Der AutoIt-Programmcode des Zugriffes zu dieser Tabelle lautet:

```
Func INI SAVE($K)
   SEND ("^{\wedge}a") SLEEP(500) 
   SEND ("^{\wedge}a") SLEEP(500) 
   SEND ("^c"') SLEEP(500) 
   SEND ("^c"') SLEEP(500) 
    $X = \text{ClipGet}() Sleep( 500) 
     Send ("{ENTER}") 
     $Text = StringSplit($X, @CRLF) 
     For $II = 2 To $Text[0]-1 If ($Text[$II] <> " ") Then 
            IniWrite (@ScriptDir & "\GBE.ini", $K, $II, $Text[$II]) 
      EndIf 
      Next 
EndFunc
```
#### *A. Wagner, K. J. Krobot*

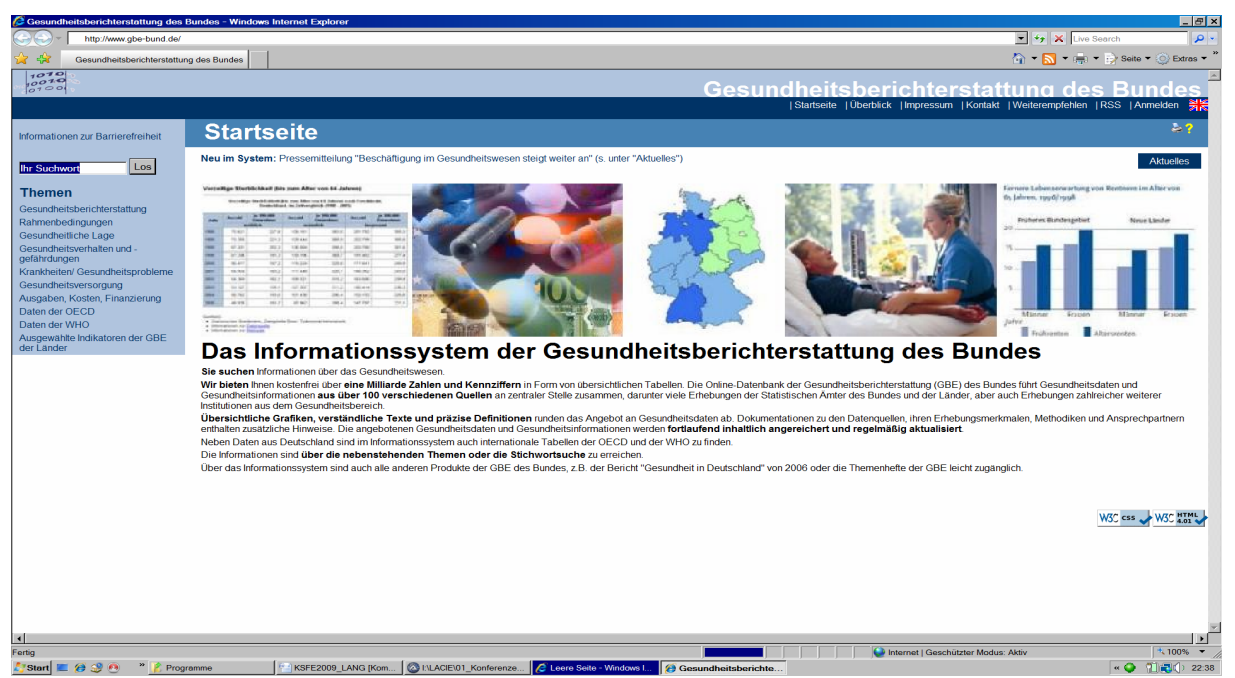

**Abbildung 2:** Hauptmenü des Informationssystems der Gesundheitsberichtserstattung des Bundes

| 10010<br>0100                                             |                                                                                                    |        |        |                         |                                                         |       |       |       |       |       |       | <u>Gesundheitsberichterstattung des Bundes</u>                                    |  |
|-----------------------------------------------------------|----------------------------------------------------------------------------------------------------|--------|--------|-------------------------|---------------------------------------------------------|-------|-------|-------|-------|-------|-------|-----------------------------------------------------------------------------------|--|
|                                                           |                                                                                                    |        |        |                         |                                                         |       |       |       |       |       |       | I Startseite   ?berblick   Impressum   Kontakt   Weiterempfehlen   RSS   Anmelden |  |
| Informationen zur Barrierefreiheit                        | <b>Ad-hoc-Tabelle</b>                                                                                                    |        |        |                         |                                                         |       |       |       |       |       |       | Zu Favoriten hinzuf?gen   Verwandte Dokumente                                     |  |
|                                                           | Sterbefälle je 100.000 Einwohner (ab 1998). Gliederungsmerkmale: Jahre, Region, Alter, Geschlecht, ICD-10                 |        |        |                         |                                                         |       |       |       |       |       |       |                                                                                   |  |
| Los <sup> </sup><br>Ihr Suchwort                          | Die Tabelle bezieht sich auf:                                                                                             |        |        |                         |                                                         |       |       |       |       |       |       |                                                                                   |  |
| <b>Themen</b>                                             | Alter: 60 bis unter 65 Jahre, Geschlecht: Männlich, Region: Deutschland                                                   |        |        |                         |                                                         |       |       |       |       |       |       |                                                                                   |  |
| Gesundheitsberichterstattung                              |                                                                                                    |        |        | Jahr (Jahre absteigend) |                                                         |       |       |       |       |       |       |                                                                                   |  |
| Rahmenbedingungen                                         | ICD <sub>10</sub>                                                                                                    | 1998   | 1999   | $02000$ 2001            |                                                         | 2002  | 2003  | 2004  | 2005  | 2006  | 2007  |                                                                                   |  |
| Gesundheitliche Lage                                      | A00-T98 Alle Krankheiten und Folgen äußerer Ursachen                                                                      | 1564,1 | 1503.9 |                         | 1454,6 1403,6 1379,1 1365,0 1320,7 1298,6 1262,5 1257,3 |       |       |       |       |       |       |                                                                                   |  |
| Gesundheitsverhalten und -gef?                            | ® A00-B99 Bestimmte infektiöse und parasitäre Krankheiten                                                                 | 16,1   | 17,5   | 18,1                    | 20,0                                                    | 18,3  | 16,7  | 17,2  | 18,5  | 16,6  | 18,7  |                                                                                   |  |
|                                                           | C00-D48 Neubildungen                                                                                                    | 592.0  | 504.3  | 569.6                   | 552.6                                                   | 551.7 | 542.8 | 540.3 | 527.2 | 522.9 | 514.0 |                                                                                   |  |
| Krankheiten/ Gesundheitsprobleme<br>Gesundheitsversorgung | D50-D90 Krankheiten des Blutes und der blutbildenden Organe sowie bestimmte<br>Störungen mit Beteiligung des Immunsystems | 1,8    | 2,6    | 2,7                     | 2,3                                                     | 2,2   | 2,9   | 2,5   | 2.6   | 2,2   | 2,2   |                                                                                   |  |
| Ausgaben, Kosten, Finanzierung                            | ⊕ E00-E90 Endokrine, Ernährungs- und Stoffwechselkrankheiten                                                              | 33,6   | 32.7   | 30.9                    | 30.0                                                    | 30.2  | 32,8  | 32.2  | 34.3  | 30,8  | 32.7  |                                                                                   |  |
| Daten der OECD                                            | ⊕ F00-F99 Psychische und Verhaltensstörungen                                                                              | 27.8   | 27.9   | 26.7                    | 22.9                                                    | 24.3  | 23.6  | 23.1  | 23.9  | 25.2  | 24.5  |                                                                                   |  |
| Daten der WHO<br>Ausgew?hlte Indikatoren der GBE          | ⊕ G00-H95 Krankheiten des Nervensystems und der Sinnesorgane                                                              | 20.1   | 19.4   | 20.1                    | 22.4                                                    | 22.9  | 21.4  | 22.3  | 22.2  | 24.1  | 22.8  |                                                                                   |  |
|                                                           | ⊕ 100-199 Krankheiten des Kreislaufsystems                                                                                | 561.8  | 531.8  | 486.0                   | 463.8                                                   | 444.5 | 435.1 | 405,1 | 391.1 | 373.2 | 369.6 |                                                                                   |  |
|                                                           | 100-102 Akutes rheumatisches Fieber                                                                                       |        | 0,1    | 0.0                     | 0,1                                                     | 0,1   |       | 0,0   | 0,0   |       |       |                                                                                   |  |
| <b>Suchergebnisse</b>                                     | 105-109 Chronische rheumatische Herzkrankheiten                                                                           | 3,0    | 2,9    | 2,6                     | 2,2                                                     | 2,1   | 2,1   | 1,7   | 1,9   | 1,7   | 1,6   |                                                                                   |  |
| Trefferliste: 13 Dokument(e)                              | 110-115 Hypertonie (Hochdruckkrankheit)                                                                                   | 15,1   | 15.9   | 15.0                    | 16.9                                                    | 17.2  | 16,9  | 18,6  | 16.6  | 17,2  | 16,7  |                                                                                   |  |
|                                                           | ⊕ I20-I25 Ischämische Herzkrankheiten                                                                                     | 317.2  | 300.0  | 268.3                   | 253.4                                                   | 237,5 | 234,5 | 216,9 | 208.3 | 197.9 | 192.0 |                                                                                   |  |
|                                                           | 121-122 Herzinfarkt                                                                                                    | 210.9  | 195.6  | 173.9                   | 163.5                                                   | 148.4 | 145.9 | 134,8 | 132.3 | 124.2 | 117.8 |                                                                                   |  |
|                                                           | 126-128 Pulmonale Herzkrankheit und Krankheiten des Lungenkreislaufes                                                     | 16.7   | 16.3   | 15.2                    | 14.2                                                    | 13.4  | 12.7  | 13.3  | 13.0  | 13.1  | 13,8  |                                                                                   |  |
|                                                           | 130-152 Sonstige Formen der Herzkrankheit                                                                                 | 93,5   | 91,5   | 89.2                    | 87,4                                                    | 85,8  | 85,0  | 75,0  | 73,8  | 66,5  | 73,4  |                                                                                   |  |
|                                                           | ⊕ 160-169 Zerebrovaskuläre Krankheiten                                                                                    | 81,0   | 72,9   | 67,5                    | 61,3                                                    | 60,0  | 55,5  | 52,0  | 50,4  | 49,9  | 45,4  |                                                                                   |  |
|                                                           | 160-161 Subarachnoidalblutung und intrazerebrale Blutung                                                                  | 25,0   | 21.6   | 21,3                    | 19,2                                                    | 18,7  | 17,6  | 15,6  | 15.7  | 14,9  | 14,8  |                                                                                   |  |
|                                                           | 170-179 Krankheiten der Arterien, Arteriolen und Kapillaren                                                               | 27,3   | 25.1   | 22.2                    | 21.9                                                    | 22.5  | 23,1  | 22.1  | 21.6  | 22,2  | 22.3  |                                                                                   |  |
|                                                           | 180-189 Krankheiten der Venen, der Lymphgefäße und der Lymphknoten<br>andernorts nicht klassifiziert                      | 7,5    | 7,0    | 6,0                     | 6.4                                                     | 5.8   | 5,2   | 5,4   | 5.2   | 4,5   | 4,3   |                                                                                   |  |
|                                                           | 195-199 Sonstige und nicht näher bezeichnete Krankheiten des Kreislaufsystems                                             | 0,3    | 0,1    | 0,1                     | 0,1                                                     | 0,1   |       | 0,1   | 0,1   | 0,1   |       |                                                                                   |  |
|                                                           | <b>E J00-J99 Krankheiten des Atmungssystems</b>                                                                           | 70.8   | 71.8   | 69.0                    | 63,0                                                    | 66.6  | 69,0  | 63,4  | 69.5  | 63,7  | 71.6  |                                                                                   |  |
|                                                           | ® K00-K93 Krankheiten des Verdauungssystems                                                                               | 118.1  | 115.3  | 109.6                   | 106.4                                                   | 104.5 | 102.7 | 97.6  | 96.1  | 91.8  | 89.5  |                                                                                   |  |
|                                                           | ⊕ L00-L99 Krankheiten der Haut und der Unterhaut                                                                          | 0,4    | 0.3    | 0.4                     | 0.2                                                     | 0.1   | 0,5   | 0.4   | 0.5   | 0,4   | 0.5   |                                                                                   |  |
|                                                           | ® M00-M99 Krankheiten des Muskel-Skelett-Systems und des Bindegewebes                                                     | 2,4    | 2.6    | 2.0                     | 2.3                                                     | 2.7   | 2.8   | 2.3   | 2.3   | 2,9   | 2,5   |                                                                                   |  |
|                                                           | ® N00-N99 Krankheiten des Urogenitalsystems                                                                               | 13.9   | 12.9   | 11,0                    | 11.3                                                    | 9.7   | 11.0  | 9.4   | 10,5  | 10,0  | 10,5  |                                                                                   |  |
|                                                           | © 000-099 Schwangerschaft, Geburt und Wochenbett                                                                          |        |        |                         |                                                         |       |       |       |       |       |       |                                                                                   |  |
|                                                           | ⊕ P00-P96 Bestimmte Zustände, die ihren Ursprung in der Perinatalperiode haben                                            |        |        |                         |                                                         |       |       | 0.0   | 0.1   | 0,0   | 0.0   |                                                                                   |  |
|                                                           | ⊕ Q00-Q99 Angeborene Fehlbildungen, Deformitäten und Chromosomenanomalien                                                 | 0,8    | 0.6    | 0.8                     | 1.1                                                     | 1,2   | 1,2   | 1,6   | 1.4   | 1,5   | 1,2   |                                                                                   |  |
|                                                           | ® R00-R99 Symptome und abnorme klinische und Laborbefunde, die andernorts nicht<br>klassifiziert sind                     | 42,6   | 43,8   | 47,2                    | 45,5                                                    | 42,8  | 43.7  | 43,8  | 42,7  | 41,2  | 47,5  |                                                                                   |  |
|                                                           | ® S00-T98 Verletzungen, Vergiftungen und bestimmte andere Folgen äußerer Ursachen                                         | 61.3   | 60.4   | 60.5                    | 59.8                                                    | 57.3  | 58.8  | 59.2  | 55.8  | 56,0  | 49.5  |                                                                                   |  |

Abbildung 3: Ad-hoc-Tabelle "Sterbefälle je 100.000 Einwohner (ab 1988)"

In Abbildung 4 sieht man das Datenfragment des GBE.ini Files und unten den Programmcode, mit dessen Hilfe die Datei erstellt wurde (Func INI\_SAVE).

```
GBE.ini - Notepad
File Edit Format View He
58-59=Die Tabelle bezieht sich auf:
60=61=Alter: 1 Jahr bis unter 5 Jahre, Geschlecht: Männlich, Region: Deutschland
62=63=64=65=Aktion zurückgesetzt! Informationen zur Handhabung der Ad-hoc-Tabellen.
66 =67=68 =69=ICD10 Jahr (Jahre absteigend)
70=71=1998 1999 2000 2001 2002 2003 2004 2005 2006 2007
72 =73=A00-T98 Alle Krankheiten und Folgen äußerer Ursachen 28,6 28,8 26,8 28,0 22,5 24,3 21,5 22,6 20,6 2
74=A00-B99 Bestimmte infektiöse und parasitäre Krankheiten 1,4 1,9 1,3 1,7 1,1 1,4 1,0 1,5 1,8 1,1
75-76=77=C00-D48 Neubildungen 2,4 4,0 3,4 4,0 2,5 2,6 3,2 3,3 3,1 3,7
78=D50-D90 Krankheiten des Blutes und der blutbildenden Organe sowie bestimmte
79 =80-81 =Störungen mit Beteiligung des Immunsystems 0,1 0,5 0,5 0,4 0,6 0,1 0,2 0,3 0,3 0,1
82=83= E00-E90 Endokrine, Ernährungs- und Stoffwechselkrankheiten 0,9 0,7 1,4 0,9 0,7 1,1 1,3 0,5 1,1 1,
84=85= F00-F99 Psychische und Verhaltensstörungen 0,1 - 0,1 - - - - - - 0,1
86 =87= G00-H95 Krankheiten des Nervensystems und der Sinnesorgane 2,7 1,8 2,1 2,2 1,6 2,6 2,2 2,3 1,3 2,
88 =100-199 Krankheiten des Kreislaufsystems 2,1 2,1 1,6 1,4 1,4 1,7 1,4 1,1 1,3 1,3
89=90 =100-102 Akutes rheumatisches Fieber - - - - - - - - - -
91 =92 =Ln 1, Col 1
```
**Abbildung 4:** Datenfragment der GBE.ini Datei

In Abbildung 5 ist ein Datenfragment des SAS-Datasets GBE\_AUTO zu sehen, sowie weiter unten der SAS-Programmcode, mit dessen Hilfe diese Datasets aus der Ini-Datei erstellt wurden.

```
Data GBE.GBE Auto(KEEP= ALTER SEX ICD Diag J1998 J1999 J2000 J2001
J2002 J2003 J2004 J2005 J2006 J2007); 
      FORMAT Num 8. ALTER $24. SEX $9. ICD $7. Diag $200. J1998 J1999 
J2000 J2001 J2002 J2003 
      J2004 J2005 J2006 8.; 
     ARRAY YEAR[10] J1998 J1999 J2000 J2001 J2002 J2003 J2004 J2005 
J2006 J2007; 
     LENGTH RICD $32767; 
     infile "C:\KSFE2009\Programme\GBE.TXT" delimiter='09'x 
                MISSOVER DSD lrecl=32767 firstobs=2 ; 
     informat VAR $32767. ; 
     input VAR $; 
     If Substr(VAR, 1, 1) = "[" Then Num = 0; Else
     Num = LEFT(SCAN(VAR, 1, "='"))+0;
     VAR = LEFT(SCAN(VAR, 2, "="));
    IF (NUM=63 OR (91 \lt = NUM \lt = 117)) and VAR > " "THEN DO;
       IF NUM = 63 THEN DO;
```
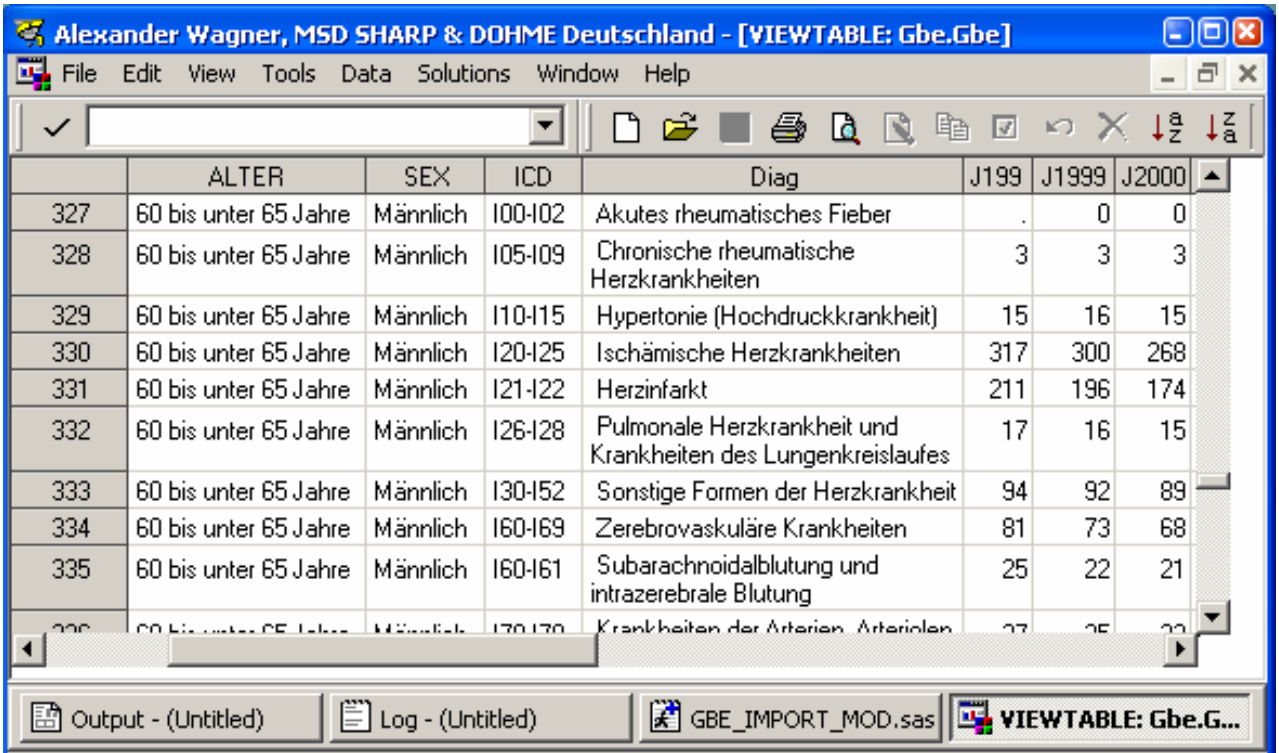

 **Abbildung 5:** Datenfragment des SAS-Datasets GBE

```
ALTER=LEFT(SCAN(SUBSTR(VAR, INDEX(VAR, ":")+1), 1, ","));
          IF Substr(ALTER, 1, 1) = "U" Then ALTERN = 0; Else
          ALTERN = Substr(ALTE, 1, 2)+0;SEX = LEFT(SCAN(SCAN(VAR, -2, ":"), 1, ","));
           RETAIN ALTER SEX ALTERN; 
        END; 
        ELSE DO; 
     Len = -1;
     IF NUM ne 113 THEN Link Z:
     ICD = SCAN(VAR, 1, " ");Diag = SUBSTR(VAR, Length(ICD)+1); Diag = SUBSTR(Diag, 1, Length(Diag)-Len); 
IF Num not in (113, 115) then OUTPUT; 
           IF Num = 113 then DO;
                RICD = ICD; 
        RDiag = Trim(Di);
         retain RICD RDIAG; 
            END; 
           IF Num = 115 then DO;
         ICD = RICD; 
         Diag = Trim(RDiag)||Trim(ICD)||Trim(Diag); 
         OUTPUT; 
     END;
```

```
 END; 
     END; 
RETURN; 
Z:DO I = 1 TO 10;YEAR[11-I]=TRANSLATE(TRANSLATE(SCAN(VAR,-I,""),".",","),".","-")+0;
 Len + Length(SCAN(VAR, -I, " "))+1;
END; 
RETURN; 
RUN;
```
Abbildung 6 stellt die DESTATIS Internet-Seite dar.

Unten ist ein Fragment des AutoIt-Programms wiedergegeben, mit dessen Hilfe der Zugriff zur webbasierten Rohdatenbank DESTATIS und die Speicherung der Excel-Tabelle "Sterbetafel, männlich" realisiert wird.

```
$oIE = ObjCreate("Shell.Explorer.2") 
$oIE.navigate ("about:blank") 
_IENavigate($oIE,"http://www.destatis.de/jetspeed/portal/cms/Sites/ 
destatis/Internet/DE/Navigation/Navigationsknoten Startseite1.psml")
_IELoadWait ($oIE) 
_IENavigate($oIE, 
"http://www.destatis.de/jetspeed/portal/cms/Sites/destatis/Internet/
DE/Navigation/Statistiken/Bevoelkerung/GeburtenSterbefaelle/Tabellen
,templateId=renderPrint.psml__nnn=true") 
_IELoadWait ($oIE) 
    SEND("{F10}") 
    SLEEP(1000) 
    SEND("f") 
    SLEEP(500) 
    SEND("a") 
    SLEEP(500) 
    SEND((@ScripDir & "\GERMANY") 
…………………………………………… 
Mehrere AutoIt Programmzeilen 
…………………………………………… 
_IEQuit ($oIE)
```
#### *A. Wagner, K. J. Krobot*

| <b>Statistisches Bundesamt</b><br>Deutschland                                                                                                    | Home   Kontakt   Presse   Impressum   Jobs   Über uns   BITV   Links   RSS   English                                                                                                    | DHSTATIS<br>wissen.nutzen                                                                                                    |
|----------------------------------------------------------------------------------------------------|----------------------------------------------------------------------------------------------------|----------------------------------------------------------------------------------------------------|
| Sie befinden sich hier: Startseite                                                                                                    |                                                                                                    | o<br>Suche:<br>Hinweis zur Eingabe   Zur erweiterten Suche                                                                                                    |
| Indikatoren<br>Konjunkturindikatoren<br>Strukturindikatoren<br>Nachhaltigkeitsindikatoren<br>Weitere Indikatoren<br><b>Themen</b><br>Arbeitsmarkt<br>Bevölkerung                                           | Januar bis November 2008: Deutsche Ausfuhren nach China um 14,3% gestiegen<br>Pressemitteilung Nr. 030 vom 26.01.2009 Wie das Statistische Bundesamt (Destatis) anlässlich des<br>Besuches des chinesischen Ministerpräsidenten Wen Jiabao am 28. Januar 2009 mitteilt, wurden im<br>Zeitraum Januar bis November 2008 nach vorläufigen Zahlen Waren im Wert von 31,3 Milliarden Euro von<br>Deutschland nach China exportiert. Gegenüber dem vergleichbaren Vorjahreszeitraum bedeutete dies eine<br>Steigerung um 14,3%.<br>mehr zum Thema                                                                                                    | Statistik-Portal<br>Bundeswahlleiter<br>Sachverständigenrat<br>Bundesinstitut für<br>Bevölkerungsforschung<br>EDS Europäischer Datenservice<br>Statistischer Beirat<br>Grundlagen                       |
| Preise<br>Verdienste und Arbeitskosten<br>Volkswirtschaftliche<br>Gesamtrechnungen<br>Weitere Themen<br>Services<br>Presse<br>Informationsservice<br>Publikationen<br><b>Bibliothek</b><br>Veranstaltungen | Erwerbsbeteiligung älterer Arbeitnehmer<br>Vor dem Hintergrund der demografischen Veränderungen, aber auch der<br>STATmagazin<br>Diskussion um Arbeitsmarktchancen älterer Menschen steht die<br>das Web-Magazin<br>Erwerbsbeteiligung der 55- bis 64-Jährigen im Fokus des öffentlichen<br>von Destatis<br>Interesses. Die Politik strebt in diesem Zusammenhang seit einigen Jahren die<br>Erhöhung der Erwerbstätigkeit an. So wurde im Rahmen des Lissabon-Prozesses auf EU -Ebene das Ziel<br>vereinbart, bis zum Jahr 2010 die Erwerbstätigenguote der Bevölkerung im Alter von 55 bis 64 Jahren auf<br>mehr als 50% zu erhöhen. Mit diesen und weiteren Themen beschäftigt sich der aktuelle Beitrag des<br>STATmagazins. | Klassifikationen<br>Rechtsgrundlagen<br>Forschung und Entwicklung<br>Wissenschaftsforum<br>Forschungsdatenzentrum<br>Standardkosten-Modell<br>Datenerhebungen<br>Online-Verfahren<br>Intra-/Extrahandel |
| Datenbanken<br>GENESIS-Online<br>Gesundheitsberichterstattung des<br><b>Bundes</b>                                                                                                    | Wirtschaft und Statistik, Ausgabe 12/2008<br>Aktuelle Themen aus Wirtschaft und Statistik<br><b>DESTATES</b><br>Die hohen Preissteigerungen bei Energie haben in den letzten Monaten die öffentliche<br><b>WIRTSCHAFT</b><br><b>UND STATISTIK</b><br>Diskussion stark geprägt; die aktuellen Entwicklungen sind dem Beitrag Preise im<br>November 2008 zu entnehmen. Die Untersuchung Energieverbrauch der privaten<br>Haushalte 1995 bis 2006 stellt die mittelfristige Entwicklung des Energieverbrauchs<br>und der Kohlendioxid-Emissionen der privaten Haushalte auch in diesem<br>Zusammenhang dar.<br>2008<br>mehr zum Thema                                                                                               | <b>Ill</b> Zensus <sub>zon</sub><br>Kennen Sie Deutschland?<br>STATmagazin<br>das Web-Magazin<br>von Destatis                                                                                           |

**Abbildung 6:** DESTATIS-Hauptmenu

## **Phase II. Datenanalyse u. Vorbereitung der Ausgabeergebnisse**

Die Datenanalyse und die Entwicklung der tabellarischen und graphischen Ausgabeergebnisse führen wir mit Hilfe von SAS durch. Das Schema des Entwicklungsprozesses zeigt Abbildung 7. Endergebnis der Datenanalyse sind die Tabellen: Sterbetafel (männlich, weiblich), schlaganfallfreie Sterbetafel (männlich, weiblich), diskontierte Sterbetafel (männlich, weiblich), Lebenserwartung (männlich, weiblich), schlaganfallfreie Lebenserwartung (männlich, weiblich) und diskontierte Lebenserwartung (männlich, weiblich).

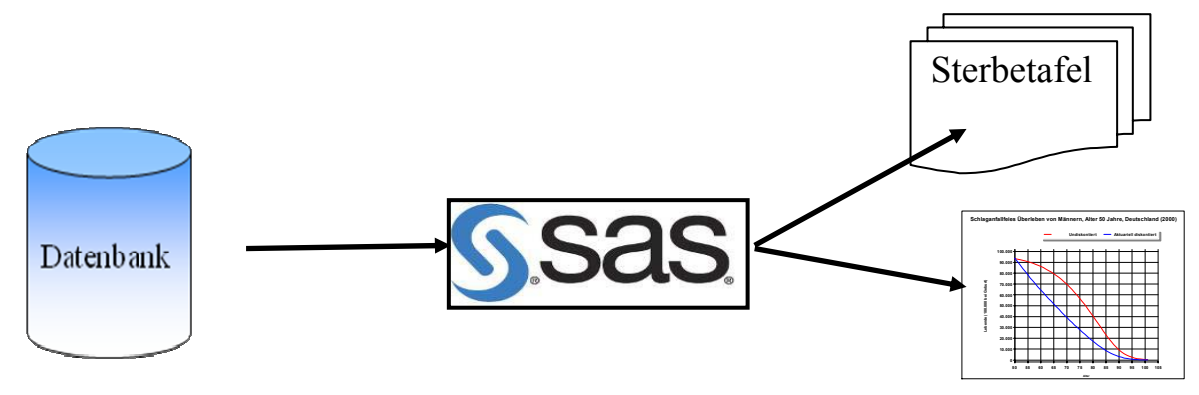

**Abbildung 7:** Schema der Ausgabeergebnisseentwicklung

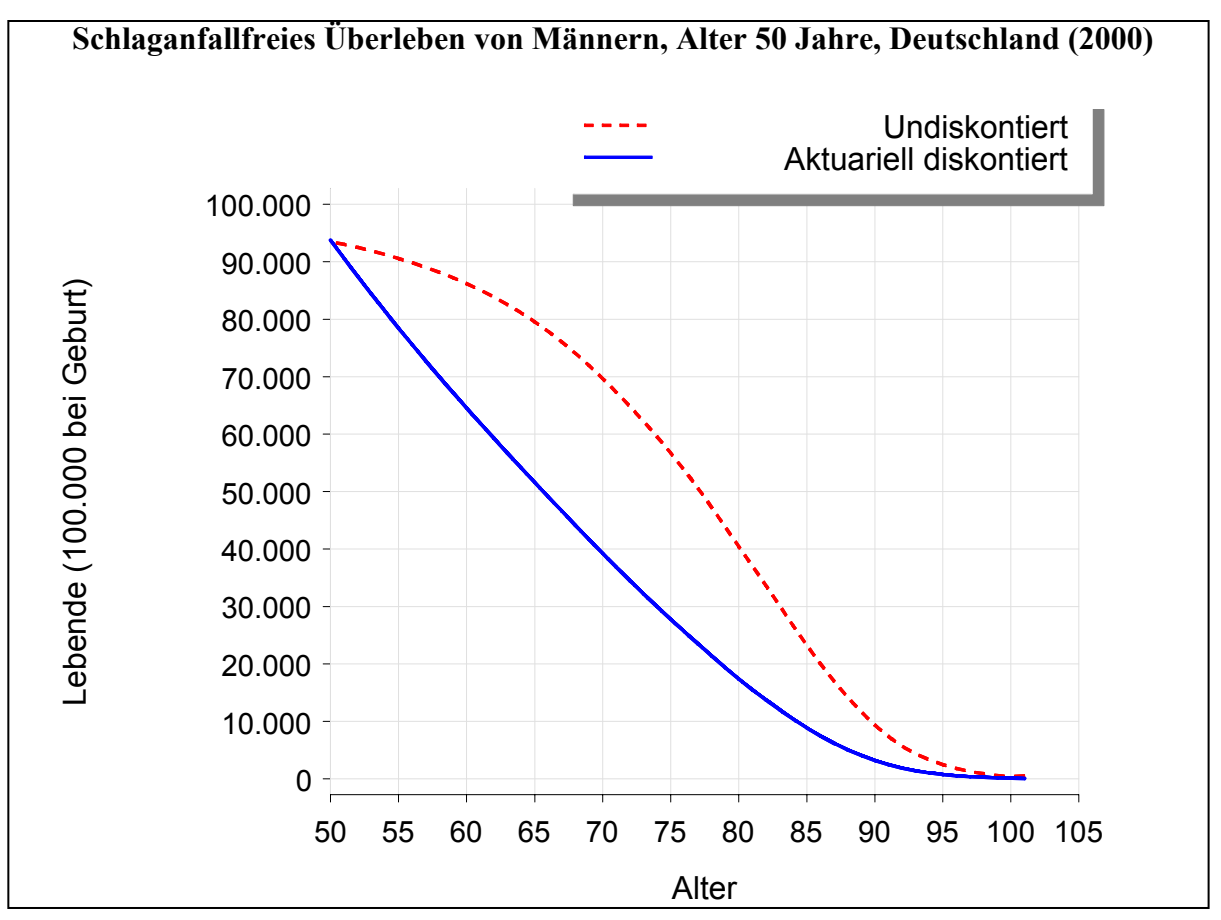

**Abbildung 8:** Undiskontierte/diskontierte Überlebensgraphik

# **Phase III. Visualisierung u. Darstellung der Ausgabeergebnisse**

Die Visualisierung besteht aus der Konvertierung der SAS-Datasets in OWC11.SpreadSheet, Erzeugung der tabellarisch-graphischen Objekte und ihrer dynamischen Präsentation.

#### *A. Wagner, K. J. Krobot*

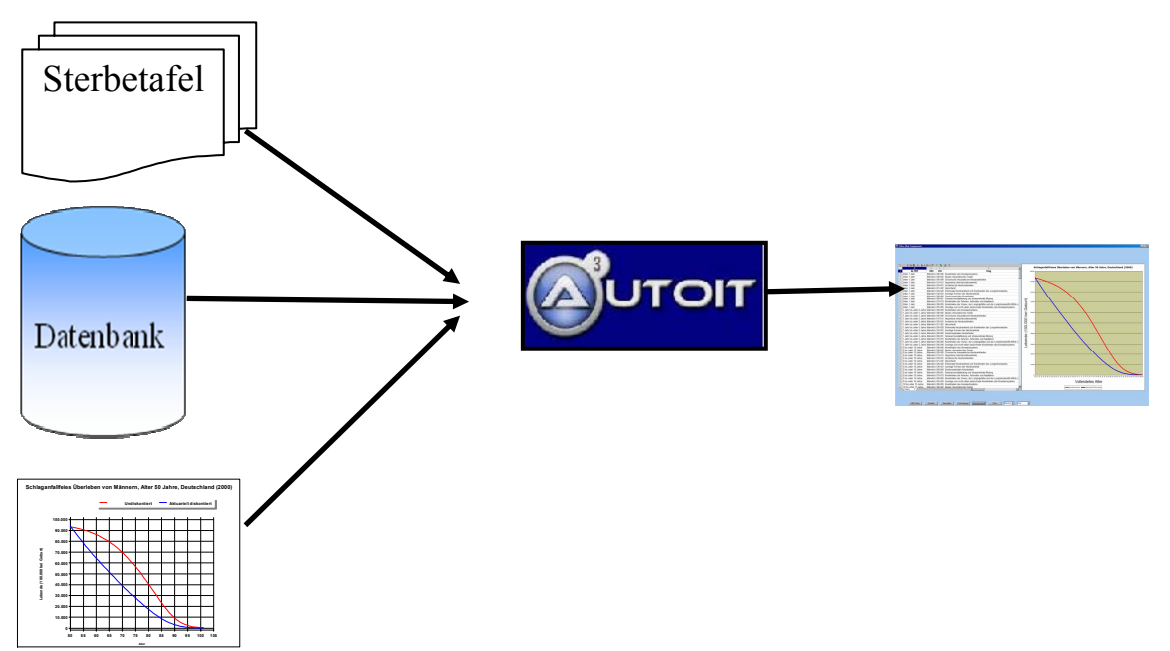

**Abbildung 9:** Das Visualisierungsschema der Datenbank und der Ausgabeergebnisse

In Abbildung 10 ist ein Visualisierungsbeispiel zu sehen.

|                                                                                                    |                                                    |                                                   | Aktuariell diskontiertes Überleben aus webbasierten Rohdatenbanken |  |  |  |
|----------------------------------------------------------------------------------------------------|----------------------------------------------------|---------------------------------------------------|--------------------------------------------------------------------|--|--|--|
| А                                                                                                    | $\mathbf{X}_I$ $\mathbf{B}$ $\mathbf{Q}$<br>R<br>c |                                                   | Schlaganfallfreies Überleben von Männern, Alter                    |  |  |  |
| 169 55 bis unter 60 Jahre                                                                                                    | Männlich 180-189                                   | Krankheiten der Venen,                            | 50 Jahre, Deutschland (2000)                                       |  |  |  |
| 170 55 bis unter 60 Jahre                                                                                                    | 195-199<br>Männlich                                | Sonstige und nicht nähe                           | 100,000                                                            |  |  |  |
| 60 bis unter 65 Jahre<br>17 <sup>1</sup>                                                                                         | Männlich 100-199                                   | Krankheiten des Kreisla                           |                                                                    |  |  |  |
| 172 60 bis unter 65 Jahre                                                                                                    | $100 - 102$<br>Männlich                            | Akutes rheumatisches F                            |                                                                    |  |  |  |
| 60 bis unter 65 Jahre                                                                                                    | 105-109<br>Männlich                                | Chronische rheumatisch                            | 90.000                                                             |  |  |  |
| 60 bis unter 65 Jahre<br>174                                                                                                    | Männlich 110-115                                   | Hypertonie (Hochdruckl                            |                                                                    |  |  |  |
| 175 60 bis unter 65 Jahre                                                                                                    | Männlich<br>120 125                                | Ischämische Herzkrankl                            | 80.000                                                             |  |  |  |
| 60 bis unter 65 Jahre<br>176                                                                                                    | 121-122<br>Männlich                                | Herzinfarkt                                       |                                                                    |  |  |  |
| 177<br>60 bis unter 65 Jahre                                                                                                    | Männlich<br>126-128                                | Pulmonale Herzkrankhe                             | Geburt)<br>70,000                                                  |  |  |  |
| 60 bis unter 65 Jahre<br>178                                                                                                    | Männlich 130-152                                   | Sonstige Formen der He                            |                                                                    |  |  |  |
| 60 bis unter 65 Jahre<br>179                                                                                                    | Männlich 160-169                                   | Zerebrovaskuläre Krank®                           | $\overline{9}$<br>60.000                                           |  |  |  |
| 60 bis unter 65 Jahre<br>180                                                                                                    | Männlich 160-161                                   | Subarachnoidalblutung                             |                                                                    |  |  |  |
| 60 bis unter 65 Jahre<br>181                                                                                                    | Männlich 170-179                                   | Krankheiten der Arterier                          | (100.000)<br>50.000                                                |  |  |  |
| 60 bis unter 65 Jahre<br>182                                                                                                    | 180-189<br>Männlich                                | Krankheiten der Venen.                            |                                                                    |  |  |  |
| 60 bis unter 65 Jahre<br>183                                                                                                    | 195-199<br>Männlich                                | Sonstige und nicht nähe                           |                                                                    |  |  |  |
| 65 bis unter 70 Jahre<br>184                                                                                                    | Männlich<br>100-199                                | Krankheiten des Kreisla                           | 40.000                                                             |  |  |  |
| 65 bis unter 70 Jahre<br><b>185</b>                                                                                              | Männlich   100-102                                 | Akutes rheumatisches F                            | ebende                                                             |  |  |  |
| 65 bis unter 70 Jahre<br>186                                                                                                    | Männlich<br>105-109                                | Chronische rheumatisch                            | 30.000                                                             |  |  |  |
| 65 bis unter 70 Jahre<br>187                                                                                                    | Männlich   10-115                                  | Hypertonie (Hochdruck)                            |                                                                    |  |  |  |
| 65 bis unter 70 Jahre<br>188                                                                                                    | 120 125<br>Männlich                                | Ischämische Herzkrankl                            | 20.000                                                             |  |  |  |
| 65 bis unter 70 Jahre<br>189                                                                                                    | Männlich 121-122                                   | Herzinfarkt                                       |                                                                    |  |  |  |
| 190<br>65 bis unter 70 Jahre                                                                                                    | 126-128<br>Männlich                                | Pulmonale Herzkrankhe                             | 10.000                                                             |  |  |  |
| 65 bis unter 70 Jahre<br>191                                                                                                    | Männlich 130-152                                   | Sonstige Formen der He                            |                                                                    |  |  |  |
| 190<br>65 bis unter 70 Jahre                                                                                                    | Männlich 160-169                                   | Zerebrovaskuläre Krank                            |                                                                    |  |  |  |
| 65 bis unter 70 Jahre<br>193<br>65 bis unter 70 Jahre                                                                            | Männlich 160-161<br>Männlich 170-179               | Subarachnoidalblutung<br>Krankheiten der Arterier |                                                                    |  |  |  |
| 194<br>65 bis unter 70 Jahre                                                                                                    | Männlich<br>180-189                                | Krankheiten der Venen.                            | Vollendetes Alter                                                  |  |  |  |
| 195<br>65 bis unter 70 Jahre<br>196                                                                                              | Männlich 195-199                                   | Sonstige und nicht nähe                           |                                                                    |  |  |  |
| Sheet1<br>▼                                                                                                    | $\vert$                                            |                                                   | Aktuariell Diskontiert<br>Undiskontiert                            |  |  |  |
|                                                                                                    |                                                    |                                                   |                                                                    |  |  |  |
| $\vert \cdot \vert$<br>$\overline{\phantom{a}}$<br>Diskontierunc -<br>Männlich<br>Linie<br>Web Datenbank<br>Tabellen<br>Graphike |                                                    |                                                   |                                                                    |  |  |  |

**Abbildung 10:** Visualisierungsbeispiel einer Tabelle und einer Graphik

Auf der Begleit-CD finden Sie die AutoIT-Programmblöcke GBE\_Table, der die SAS-Datasets in OWC11.spreadsheet visualisiert, und FunctionGraph3 zum Aufbau der Graphiken, die anschließend mit OWC11.ChartSpace präsentiert werden.

## **4 Ergebnisse**

Vor der Fertigstellung der Technologie nahm die Bearbeitung einer Fragestellung zur Sterbestatistik (www.gbe-bund.de) Tage in Anspruch. Das nunmehr vollautomatisierte System sorgt für einen strukturierten Datenaufbau und steuert den Prozess "Internet-Analyse-Präsentation" innerhalb weniger Minuten. Die Abbildung zeigt aktuarielles Diskontieren. Die korrekt diskontierte Lebenserwartung leitet sich aus der Fläche unter der linkskonvexen Kurve ab und ist erheblich kleiner als nach dem weitverbreiteten Ansatz  $\sum 1/(1+0.05)$ n, n=0 ... LE-1 (LE=undiskontierte Lebenserwartung), wie die folgende Tabelle zeigt.

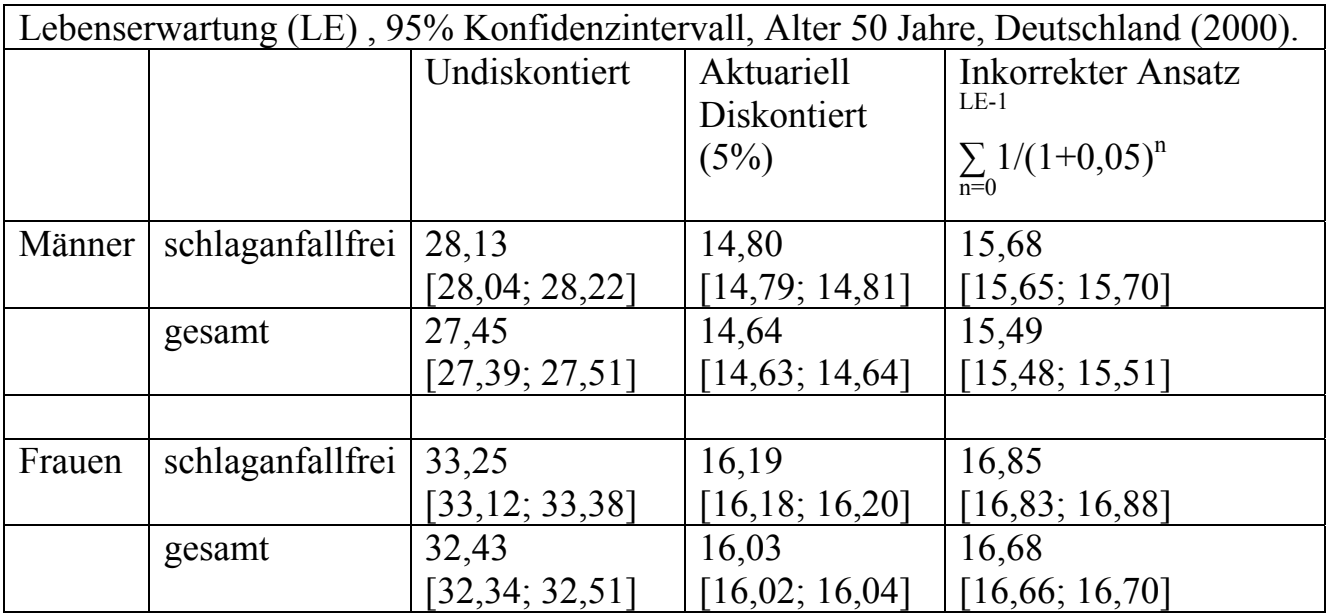

# **5 Diskussion und Folgerung**

Durch Internetnavigationstechnologie können der Zeitaufwand, die Betriebskosten und die Fehlerrate der Informationsgewinnung aus webbasierten Datenbanken stark reduziert werden. Mittels SAS, MS-PowerPoint, MS-Office Web Komponente und AutoIt kann diskontiertes und undiskontiertes Überleben aus webbasierten Rohdaten in Echtzeit, dynamisch und qualitätsgesichert gewonnen werden.

### **Literatur**

- [1] Ben-Zion B, Reddall R. Life expectancy and actuarial present values: A note to forensic economists. Research in law and economics 1985;7:161-171
- [2] Chiang CL. The life table and its application. Malabar, Fla, Robert E. Krieger Publishing, 1984m xix, 316 p
- [3] http://www.gbe-bund.de (Zugriff am 04.03.2009)
- *A. Wagner, K. J. Krobot*
- [4] http://www.destatis.de/jetspeed/portal/cms/Sites/destatis/Internet/DE/Navigation/St atistiken/Bevoelkerung/GeburtenSterbefaelle/Tabellen,templateId=renderPrint.psm l \_ nnn=true (Zugriff am  $04.03.2009$ )
- [5] SAS onlinedoc with PDF files http://www.technion.ac.il/docs/sas9/Welcomepg.pdf (Zugriff am 04.03.2009)
- [6] Autoit (and Autoitx) v3.3.0 released, 2008 Dec 24 http://www.Autoitscript.Com/autoit3
- [7] Office XP Tool: Web Components http://www.microsoft.com/downloads/details.aspx?FamilyID=982b0359-0a86- 4fb2-a7ee-5f3a499515dd&displaylang=en (Zugriff am 04.03.2009)
- [8] Stearns D. Programming Microsoft Office 2000 Web Components. Microsoft Press, ISBN:0-7356-0794-X